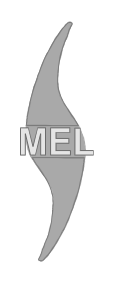

# WYDZIAŁ MECHANICZNY ENERGETYKI I LOTNICTWA **POLITECHNIKI WARSZAWSKIEJ**

# ZAMÓWIENIA PUBLICZNE

ul. Nowowiejska 24, 00-665 Warszawa, Gmach Instytut Techniki Cieplnej, pok. 104 **faks: (022) 234 66 33, E-mail: zampub@itc.pw.edu.pl**

# **Specyfikacja Istotnych Warunków Zamówienia**

# **dla zamówienia publicznego prowadzonego w trybie PRZETARGU NIEOGRANICZONEGO**

**o wartości szacunkowej poniżej 206 000 EURO na dostawę** 

# **urządzeń komputerowych i sieciowych**

# **dla Instytutu Techniki Lotniczej i Mechaniki Stosowanej Politechniki Warszawskiej**

Postępowanie, którego dotyczy niniejszy dokument oznaczone jest znakiem: **53/1132/2009** 

Wykonawcy zobowiązani są do powoływania się na podane oznaczenie we wszelkich kontaktach z Zamawiającym.

Zatwierdził:

Warszawa,12.10.2009 ................................................... (Miejscowo*ść*, data) (podpis i piecz*ęć*)

**Zamawiający oczekuje, że przed przystąpieniem do opracowania oferty każdy z Wykonawców dokładnie zapozna się z niniejszą specyfikacją oraz kompletem materiałów przekazanych dla opracowania oferty.** 

Niniejsza specyfikacja składa się z 17 kolejno ponumerowanych stron wraz z załącznikami.

# **1. Zamawiający**

Wydział Mechaniczny Energetyki i Lotnictwa Politechniki Warszawskiej zaprasza do składania ofert w postępowaniu prowadzonym w trybie przetargu nieograniczonego. Dane zamawiającego:

> Politechnika Warszawska, Wydział Mechaniczny Energetyki i Lotnictwa, Instytut Techniki Lotniczej i Mechaniki Stosowanej ul. Nowowiejska 24, 00-665 Warszawa NIP: 525 000 58 34

Adres do korespondencii:

#### **Politechnika Warszawska, Wydział Mechaniczny Energetyki i Lotnictwa, ul. Nowowiejska 24, 00-665 Warszawa faks (022) 6284363, email: mchoj@meil.pw.edu.pl**

#### **2. Tryb udzielenia zamówienia**

Postępowanie o udzielenie zamówienia publicznego prowadzone jest w trybie przetargu nieograniczonego o wartości poniżej 206.000 euro. Podstawa prawna udzielenia zamówienia publicznego: art. 39 Prawa Zamówień Publicznych i przepisy wykonawcze wydane na jej podstawie oraz niniejsza Specyfikacja Istotnych Warunków Zamówienia. Podstawa prawna opracowania specyfikacji istotnych warunków zamówienia:

- Ustawa Prawo zamówień publicznych (Dz. U. z 2007r. Nr 233, poz. 1655);
- Ustawa z dnia 4 września 2008 r. o zmianie ustawy Prawo zamówień publicznych oraz niektórych innych ustaw (Dz. U. z 2008 r. Nr 171, poz. 1058);
- Rozporządzenie Prezesa Rady Ministrów z dnia 19 maja 2006 r. w sprawie rodzajów dokumentów, jakich może żądać zamawiający od wykonawcy oraz form, w jakich te dokumenty mogą być składana (Dz. U. z 2006r., Nr 87, poz. 605);
- Rozporządzenie Prezesa Rady Ministrów z dnia 19 grudnia 2007 r. w sprawie średniego kursu złotego w stosunku do euro stanowiącego podstawę przeliczania wartości zamówień publicznych (Dz. U. z 2007 r. Nr 241 poz. 1763);

## **3. Opis przedmiotu zamówienia**

Przedmiotem zamówienia jest dostawa urządzeń komputerowych i urządzeń sieciowych Oznaczenie wg Wspólnego Słownika Zamówień: 30200000-1 Urządzenia komputerowe, 32420000-3 Urządzenia sieciowe,

#### **Szczegółowy opis przedmiotu zamówienia znajduje się w załączniku nr 4.**

#### **4. Części zamówienia**

**Zamawiający dopuszcza składanie ofert częściowych** 

#### **5. Zamówienia uzupełniające**

Zamawiający nie przewiduje zamówień uzupełniających

## **6. Oferty wariantowe**

Zamawiający nie dopuszcza składania ofert wariantowych

## **7. Termin wykonania zamówienia**

Wymagany termin wykonania zamówienia: 14 dni od daty podpisania umowy.

# **8. Warunki udziału w postępowaniu**

8.1. Warunki udziału w postępowaniu

O udzielenie zamówienie mogą ubiegać się oferenci, którzy spełnią następujące warunki:

- posiadają uprawnienia do wykonywania określonej działalności lub czynności, jeżeli ustawy nakładają obowiązek posiadania takich uprawnień;
- posiadają niezbędna wiedzę i doświadczenie oraz potencjał techniczny, a także dysponują osobami zdolnymi do wykonania zamówienia;
- znajdują się w sytuacji ekonomicznej i finansowej zapewniającej wykonanie zamówienia;
- nie podlegają wykluczeniu z postępowania o udzielenie zamówienia zgodnie z art. 24 ustawy Prawo Zamówień Publicznych.

8.2. Ocena spełnienia warunków w postępowaniu o zamówienie publiczne

Z ubiegania się o udzielenie zamówienia publicznego wyklucza się:

- wykonawców, którzy nie spełniają warunków udziału w postępowaniu o zamówienie publiczne, o których mowa w art. 24 ust. 1 Prawa Zamówień Publicznych z późniejszymi zmianami
- wykonawców, którzy złożyli nieprawdziwe informacje mające wpływ na wynik prowadzonego postępowania
- wykonawców, którzy nie złożyli oświadczenia o spełnianiu warunków udziału w postępowaniu lub dokumentów potwierdzających spełnianie tych warunków

Zamawiający odrzuca ofertę, która:

- jest niezgodna z ustawą lub jej treść nie odpowiada treści specyfikacji istotnych warunków zamówienia z zastrzeżeniem art. 87 ust. 2 pkt. 3;
- jej złożenie stanowi czyn nieuczciwej konkurencji w rozumieniu przepisów o zwalczaniu nieuczciwej konkurencji;
- zawiera rażąco niską cenę w stosunku do przedmiotu zamówienia;
- zawiera błędy w obliczeniu ceny;
- została złożona przez wykonawcę wykluczonego z udziału w postępowaniu o udzielenie zamówienia lub niezaproszonego do składania ofert;
- wykonawca w terminie 3 dni od dnia doręczenia zawiadomienia nie zgodził się na poprawienie omyłki, o której mowa w art. 87 ust 2 pkt. 3;
- jest nieważna na podstawie odrębnych przepisów

#### **9. Informacje o oświadczeniach i dokumentach, jakie mają dostarczyć wykonawcy w celu potwierdzenia spełnienia warunków udziału w postępowaniu**

W celu potwierdzenia, że wykonawca posiada uprawnienie do wykonywania określonej działalności lub czynności oraz nie podlega wykluczeniu na podstawie art. 24 ustawy z dnia 29 stycznia 2004 r. - Prawo zamówień publicznych z późniejszymi zmianami, wykonawca składa następujące dokumenty:

#### **9.1. Dokumenty wymagane:**

- formularz ofertowy z wykorzystaniem wzoru załącznik nr 1
- szczegółowa kalkulacia ceny z wykorzystaniem wzoru załącznik nr 2
- szczegółowa specyfikację techniczną poszczególnych elementów zamówienia wykonaną na podstawie opisu przedmiotu zamówienia
- aktualny odpis z właściwego rejestru albo aktualne zaświadczenie o wpisie do ewidencji działalności gospodarczej, jeżeli odrębne przepisy wymagają wpisu do rejestru lub zgłoszenia do ewidencji działalności gospodarczej, poświadczony przez Wykonawcę za zgodność z oryginałem
- dokumenty potwierdzające uprawnienie osób podpisujących ofertę, o ile nie wynikają z przepisów prawa lub innych dokumentów rejestrowych

#### 9.2. Wykonawca zamieszkały poza terytorium Rzeczypospolitej Polskiej

Jeżeli wykonawca ma siedzibę lub miejsce zamieszkania poza terytorium Rzeczypospolitej Polskiej, zamiast dokumentów, o których mowa wyżej składa dokument lub dokumenty, wystawione zgodnie z prawem kraju, w którym ma siedzibę lub miejsce zamieszkania, potwierdzające odpowiednio, że:

- nie otwarto jego likwidacji ani nie ogłoszono upadłości;
- nie orzeczono wobec niego zakazu ubiegania się o zamówienie;
- nie zalega z uiszczaniem podatków, opłat lub składek na ubezpieczenie społeczne lub zdrowotne albo że uzyskał przewidziane prawem zwolnienie, odroczenie lub rozłożenie na raty zaległych płatności lub wstrzymanie w całości wykonania decyzji właściwego organu.
- jeżeli w kraju pochodzenia osoby lub w kraju, w którym wykonawca ma siedzibe lub miejsce zamieszkania, nie wydaje się powyższych dokumentów oraz informacji z Krajowego Rejestru Karnego w zakresie określonym w art. 24 ust. 1 pkt 4-8, zastępuje się je dokumentem zawierającym oświadczenie złożone przed notariuszem, właściwym organem sądowym, administracyjnym albo organem samorządu zawodowego lub gospodarczego odpowiednio kraju pochodzenia osoby lub kraju, w którym wykonawca ma siedzibę lub miejsce zamieszkania.

#### **10. Informacja o sposobie porozumiewania się zamawiającego z wykonawcami**

Każdy wykonawca ma prawo zwrócić się do zamawiającego o wyjaśnienie specyfikacji istotnych warunków zamówienia. Pytania wykonawców muszą być sformułowane na piśmie i skierowane na adres:

Politechnika Warszawska, Wydział Mechaniczny Energetyki i Lotnictwa,

ul. Nowowiejska 24, 00-665 Warszawa

faks (022) 6284363, email: mchoj@meil.pw.edu.pl

Zamawiający udzieli niezwłocznie odpowiedzi wszystkim wykonawcom, którzy pobrali specyfikację istotnych warunków zamówienia chyba, że pytanie wpłynęło do zamawiającego na mniej niż 3 dni przed upływem terminu składania ofert.

Zamawiający nie przewiduje zorganizowania zebrania z wykonawcami

#### **11. Osoby uprawnione do porozumiewania się z oferentami**

Osoby upoważnione ze strony zamawiającego do kontaktowania się z oferentami:

• Pan Mateusz Chojnowski, faks (022) 6284363 email: mchoj@meil.pw.edu.pl

#### **12. Wadium**

Zamawiający nie wymaga wniesienia wadium

#### **13. Termin związania ofertą**

Oferenci pozostają związani ofertą przez okres 30 dni od upływu terminu do składania ofert.

#### **14. Opis przygotowania oferty**

- 14.1. Wykonawcy zobowiązani są zapoznać się dokładnie z informacjami zawartymi w SIWZ i przygotować ofertę zgodnie z wymaganiami określonymi w tym dokumencie.
- 14.2. Wykonawcy ponoszą wszelkie koszty własne związane z przygotowaniem i złożeniem oferty, niezależnie od wyniku postępowania. Zamawiający nie odpowiada za koszty poniesione przez Wykonawców w związku z przygotowaniem i złożeniem oferty. Oferenci zobowiązują się nie podnosić jakichkolwiek roszczeń z tego tytułu względem Zamawiającego, z zastrzeżeniem art. 93 ust. 4 Ustawy.
- 14.3. Ofertę sporządzić należy w języku polskim, zaleca się, aby sporządzić ją trwałą, czytelną techniką. Dla lepszej przejrzystości oferty, zaleca się, aby wszystkie kartki oferty trwale spiąć, ponumerować, zaparafować lub podpisać (podpisy muszą być złożone przez osoby uprawnione do występowania w imieniu Oferenta -dalej "Osoby Uprawnione". Ewentualne poprawki w tekście Oferty muszą być naniesione w czytelny sposób i parafowane przez Osoby Uprawnione. Dodatkowo, w przypadku oferty składanej przez konsorcjum, do oferty powinno zostać załączone pełnomocnictwo dla Osoby Uprawnionej do reprezentowania członków konsorcjum w trakcie postępowania. Na ofertę składają się następujące dokumenty:
	- **Formularz ofertowo cenowy** przygotowany zgodnie ze wzorem podanym w **załączniku nr 2** do SIWZ, zawierający numer zadania, którego dotyczy (wszystkie ceny w formularzu powinny być poddane w złotych polskich, powiększone o należny podatek VAT). Wykonawca oblicza cenę oferty uwzględniając całkowity koszt wykonania zamówienia (w tym dostawę do danej jednostki), opłaty dodatkowe (w tym VAT) oraz ewentualne upusty, rabaty oraz inne elementy niezbędne do wykonania zamówienia. Kwotę należy podać w zaokrągleniu do dwóch miejsc po

przecinku.

- **Oświadczenia, na załączniku nr 1** podpisane przez Osoby Uprawnione, w których Wykonawca potwierdza, że wypełnia warunki udziału w postępowaniu o udzielenie Zamówienia, o których mowa w punkcie 4.1 SIWZ;
- Podpisane przez Osoby Uprawnione **Projektu umowy kupna / sprzedaży załącznik nr 3** do SIWZ.
- Pozostałe załączniki do SIWZ oraz załączniki w postaci dokumentów wskazanych w punkcie 5.1 SIWZ. Wykonawcy mający siedzibę lub miejsce zamieszkania poza terytorium Rzeczypospolitej Polskiej składają dokumenty zgodnie z przepisami rozporządzenia Prezesa Rady Ministrów z dnia 16.10.2008 roku zmieniające rozporządzenie w sprawie rodzajów dokumentów, jakich może żądać zamawiający od wykonawcy, oraz form, w jakich te dokumenty mogą byś składane (Dz. U. z 2008 r., nr 188, poz. 1155).
- 14.4. W przypadku oferty składanej przez konsorcjum, Zamawiający, dokonując oceny, czy konsorcjum spełnia wymagania określone w SIWZ, uwzględni uprawnienia, posiadaną wiedzę i doświadczenie, potencjał techniczny, personel oraz sytuację ekonomiczną i finansową członków konsorcjum. W związku z powyższym, wraz z ofertą członkowie konsorcjum mogą złożyć jeden komplet dokumentów, o których mowa w punkcie 5.1 SIWZ. W zakresie dokumentów i oświadczeń dotyczących przedmiotu Zamówienia wystarczające będzie przedłożenie wraz z ofertą jednego kompletu dokumentów.
- 14.5. Informacje stanowiące tajemnicę przedsiębiorstwa Wykonawcy powinni przekazać w taki sposób, by Zamawiający mógł z łatwością określić zakres informacji objętych tajemnicą. Brak stosownego zastrzeżenia będzie traktowany jako jednoznaczny ze zgodą na włączenie całości przekazanych dokumentów i danych do dokumentacji postępowania oraz ich ujawnienie na zasadach określonych w ustawie.
- 14.6. Zaleca się, aby umieścić ofertę w jednej zapieczętowanej lub w inny trwały sposób zabezpieczonej nieprzeźroczystej kopercie oznaczonej napisem:

**Politechnika Warszawska, Wydział Mechaniczny Energetyki i Lotnictwa Ul. Nowowiejska 24, 00-665 Warszawa Sekretariat ITLiMS, (budynek NL; pokój nr 335) "Oferta na dostawę urządzeń komputerowych i urządzeń sieciowych, nie otwierać przed dniem 21.10.2009 r. godziną 10.15"** 

Na kopercie należy podać nazwę i adres Wykonawcy, by umożliwić zwrot nie otwartej oferty w przypadku dostarczenia jej Zamawiającemu po terminie.

- 14.7. Wykonawca może wprowadzić zmiany w złożonej ofercie lub ją wycofać, pod warunkiem, że uczyni to przed upływem terminu składania ofert. Zarówno zmiana jak i wycofanie oferty wymagają zachowania formy pisemnej.
- 14.8. W przypadku zmiany lub wycofania oferty Wykonawca zobowiązany jest na kopercie zewnętrznej umieścić zastrzeżenie "ZMIANA OFERTY" lub "WYCOFANIE OFERTY".

#### **15. Miejsce oraz termin składania i otwarcia ofert**

15.1. Miejsce składania ofert: siedziba zamawiającego Oferty należy składać w siedzibie zamawiającego (pokój nr 335), lub przesłać na adres:

Politechnika Warszawska, Wydział Mechaniczny Energetyki i Lotnictwa ul. Nowowiejska 24, 00-665 Warszawa **Sekretariat ITLiMS, (budynek NL; pokój nr 335)**  do dnia **21.10.2009 r. do godziny 10.00**

Oferty złożone po terminie będą zwrócone wykonawcom bez otwierania, po upływie terminu do wniesienia protestu.

15.2. Miejsce otwarcia ofert:

Politechnika Warszawska, Wydział Mechaniczny Energetyki i Lotnictwa Ul. Nowowiejska 24, 00-665 Warszawa  **Sekretariat ITLiMS, (budynek NL pokój nr 335)**  dnia **21.10.2009 r. o godzinie 10.15**

#### 15.3. Sesja otwarcia ofert

Bezpośrednio przed otwarciem ofert zamawiający przekaże zebranym wykonawcom informację o wysokości kwoty, jaką zamierza przeznaczyć na sfinansowanie zamówienia.

Otwarcie ofert jest jawne i nastąpi bezpośrednio po odczytaniu ww. informacji Po otwarciu ofert przekazane zastaną następujące informacje odczytywane indywidualnie dla każdego zadania: nazwa i siedziba wykonawcy, którego oferta jest otwierana, cena, a także termin wykonania zamówienia, okres gwarancji, warunki płatności.

#### **16. Opis sposobu obliczenia ceny**

- Cena oferty uwzględnia wszystkie zobowiązania, musi być podana w PLN cyfrowo i słownie, z wyodrębnieniem należnego podatku VAT - jeżeli występuje
- Cena podana w ofercie powinna obejmować wszystkie koszty i składniki związane z wykonaniem zamówienia
- Cena może być tylko jedna
- Cena nie ulega zmianie przez okres ważności oferty (związania)

W związku z możliwością zastosowania zerowej stawki podatku VAT na sprzęt komputerowy (załącznik nr 8 do ustawy o VAT) dla jednostek edukacyjnych, Zamawiający po uzyskaniu takiej zgody Ministerstwa Nauki i Szkolnictwa Wyższego dostarczy dokumenty upoważniające do stosowania specjalnych stawek podatku VAT. Prosimy o uwzględnienie odpowiednich stawek VAT (0% i 22%) w formularzu oferty.

#### **17. Kryteria oceny oferty**

 Wybór oferty dokonany zostanie dla każdego z zadań indywidualnie na podstawie jednego kryterium: ceny oferty dla poszczególnych zadań.

Oferta z najniższą ceną, otrzyma maksymalną liczbę punktów. Pozostałym ofertom, wypełniającym wymagania kryterialne przypisana zostanie odpowiednio mniejsza (proporcjonalnie mniejsza) liczba punktów.

Liczba punktów = (cena minimalna / cena ofertowa) \* 100 pkt.

Za najkorzystniejszą zostanie uznana oferta, która nie podlega odrzuceniu oraz uzyska największą liczbę punktów.

#### **18. Zabezpieczenie należytego wykonania umowy**

Zamawiający nie przewiduje wniesienia zabezpieczenia należytego wykonania umowy

#### **19. Warunki umowy**

Zamawiający podpisze umowę z wykonawcą, który przedłoży najkorzystniejszą ofertę z punktu widzenia kryteriów przyjętych w niniejszej specyfikacji.

- O miejscu i terminie podpisania umowy zamawiający powiadomi odrębnym pismem
- Umowa zawarta zostanie z uwzględnieniem postanowień wynikających z treści niniejszej specyfikacji oraz danych zawartych w ofercie.
- Postanowienia umowy zawarto w projekcie umowy, który stanowi załącznik nr 4

#### **20. Środki ochrony prawnej**

Środki ochrony prawnej: protest, odwołanie, skarga przysługują wszystkim wykonawcom, jeżeli ich interes prawny w uzyskaniu zamówienia doznał lub może doznać uszczerbku w wyniku naruszenia przepisów ustawy.

#### 20.1. Protest

- a. Umotywowany protest może być wniesiony w ciągu 7 dni od dnia, w którym wykonawcy powziął lub mógł powziąć wiadomość o okolicznościach stanowiących podstawę do jego wniesienia
- b. Protest powinien wskazywać:
	- i. żądanie,
	- ii. zwięzłe przytoczenie zarzutów,
	- iii. okoliczności faktyczne i prawne,
	- iv. uzasadnienie.
- c. Odrzuca się protesty wniesione po terminie do jego wniesienia.
- d. Wniesienie protestu dopuszczalne jest tylko przed zawarciem umowy w sprawie zamówienia publicznego.
- e. Rozstrzygnięcie protestu przez zamawiającego następuje w terminie 5 dni od jego złożenia.
- f. Brak rozpatrzenia protestu w przewidywanym ustawowo terminie poczytuje się za jego oddalenie.
- g. Od rozstrzygnięcia protestu oraz w przypadku braku rozpatrzenia w terminie, wykonawcy przysługuje odwołanie do Prezesa Urzędu Zamówień Publicznych.
- 20.2. Odwołanie
	- a. Od rozstrzygnięcia protestu lub odrzucenia protestu oraz w przypadku braku rozpatrzenia w terminie, wykonawcy przysługuje odwołanie.
	- b. Odwołanie należy wnieść w terminie 5 dni od daty doręczenia rozstrzygnięcia lub upływu terminu rozpatrzenia na adres Urzędu Zamówień Publicznych z siedzibą przy Al. Szucha 2/4, 00-582 Warszawa z jednoczesnym obowiązkiem powiadomienia Zamawiającego.
	- c. Wraz z wniesieniem odwołania wykonawca wnosi wpis w wysokości i na zasadach określonych przepisami rozporządzenia PRM z dnia 18 marca 2004 roku (Dz.U. z 2004 roku Nr 49 poz. 468).
- 20.3. Skarga
	- a. Na wyrok zespołu arbitrów przysługuje skarga do Sądu.
	- b. Skargę wnosi się do Sądu Okręgowego właściwego dla siedziby albo miejsca zamieszkania zamawiającego.
	- c. Skarga wnoszona jest za pośrednictwem Prezesa Urzędu Zamówień Publicznych w terminie 7 dni od dnia doręczenia orzeczenia zespołu arbitrów, przesyłając jednocześnie jej odpis przeciwnikowi skargi.

Pozostałe informacje na ten temat znajdują się w ustawie Prawo zamówień publicznych w Dziale VI Środki ochrony prawnej.

#### **21. Ogłoszenia wyników postępowania**

Wyniki postępowania zostaną ogłoszone zgodnie z wymogami ustawy prawo zamówień publicznych oraz w siedzibie zamawiającego i na stronie internetowej: www.meil.pw.edu.pl. Niezależnie od ogłoszenia wyników wszyscy wykonawcy uczestniczący w postępowaniu o zamówienie publiczne zostaną powiadomieni w formie pisemnej.

#### **22. Postanowienia końcowe**

#### Zasady udostępniania dokumentów

Uczestnicy postępowania mają prawo wglądu do treści protokołu oraz ofert w trakcie prowadzonego postępowania z wyjątkiem dokumentów stanowiących załączniki do protokołu (jawne po zakończeniu postępowania) oraz stanowiących tajemnicę przedsiębiorstwa w rozumieniu przepisów o zwalczaniu nieuczciwej konkurencji i dokumentów lub informacji zastrzeżonych przez uczestników postępowania. Udostępnienie zainteresowanym odbywać się będzie wg poniższych zasad:

Zamawiający udostępnia wskazane dokumenty po złożeniu pisemnego wniosku zamawiający wyznacza termin, miejsce oraz zakres udostępnianych dokumentów

- zamawiający wyznaczy członka komisji, w którego obecności udostępnione zostaną dokumenty
- zamawiający umożliwi kopiowanie dokumentów nieodpłatnie
- udostępnienie może mieć miejsce wyłącznie w siedzibie zamawiającego oraz w czasie godzin jego urzędowania

W sprawach nieuregulowanych zastosowanie mają przepisy ustawy Prawo zamówień publicznych po późniejszym zmianach oraz Kodeks cywilny.

## **23. Załączniki**

Załączniki do Specyfikacji Istotnych Warunków Zamówienia:

- Załącznik nr 1 formularz oferty
- Załącznik nr 2 szczegółowa kalkulacja ceny
- Załącznik nr 3 projekt umowy
- Załącznik nr 4 szczegółowy opis przedmiotu zamówienia

Załącznik nr 1

# **FORMULARZ OFERTOWY WYKONAWCY W TRYBIE PRZETARGU NIEOGRANICZONEGO O WARTOŚCI SZACUNKOWEJ PONIŻEJ 206 000 EURO**

**Dane dotyczące wykonawcy** 

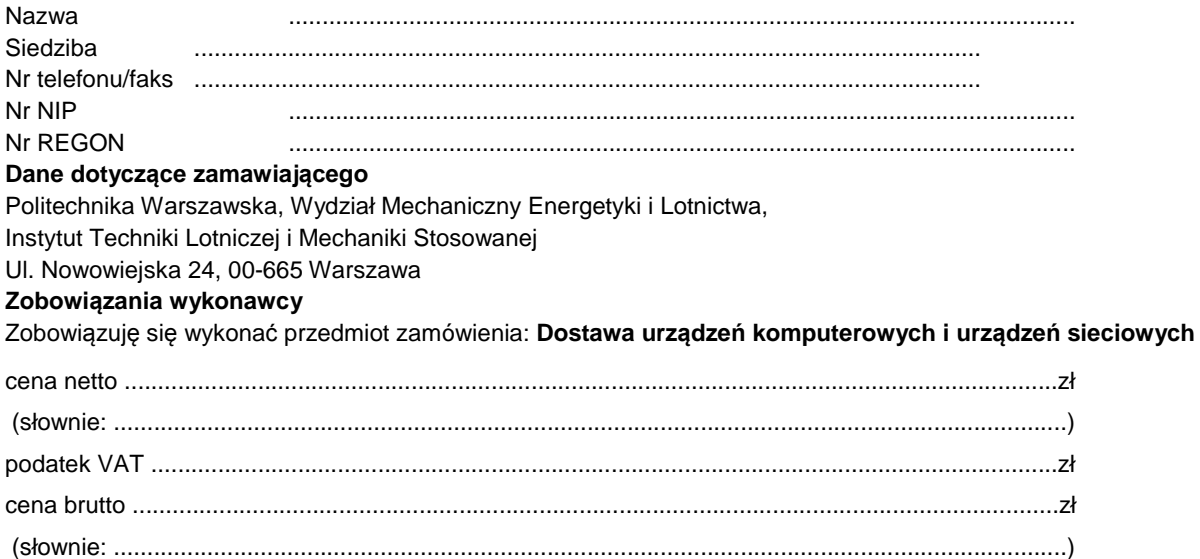

Zgodnie z art. 22 ust. 1 ustawy z dnia 29 stycznia 2004 r. Prawo zamówień Publicznych z późniejszymi zmianami – Dz.U z 2004 r. Nr 19, poz. 177 z późń. zm, oświadczam, że:

- posiadam uprawnienia do wykonywania określonej działalności lub czynności, jeżeli ustawy nakładają obowiązek posiadania takich uprawnień
- posiadam niezbędną wiedzę i doświadczenie oraz potencjał techniczny, a także dysponuję osobami zdolnymi do wykonania zamówienia
- znajduję się w sytuacji ekonomicznej i finansowej zapewniającej wykonanie zamówienia
- nie podlegam wykluczeniu z postępowania o udzielenie zamówienia na mocy art. 24 ust. Prawo zamówień publicznych

Zgodnie z załączoną do oferty szczegółową kalkulacją ceny.

- Informuję, że zapoznałem/łam się ze specyfikacją istotnych warunków zamówienia. Do dokumentów postępowania nie wnoszę zastrzeżeń.
- Informuję, że uważam się za związanego/ną niniejszą ofertą w okresie wskazanym w specyfikacji istotnych warunków zamówienia, tj. 30 dni, a w przypadku wygrania postępowania o zamówienie do zawarcia umowy w wyznaczonym przez Zamawiającego terminie.
- Zobowiązuję się do wykonania zamówienia w terminie 14 dni od daty zawarcia umowy.
- Akceptuję warunki płatności określone przez Zamawiającego w **SIWZ 53/1132/2009.**
- Zobowiązuję się do udzielenia gwarancji zgodnie z SIWZ.

(miejscowość, data) (imię i nazwisko) podpis uprawnionego przedstawiciela wykonawcy

Załącznik nr 2

# **SZCZEGÓŁOWA KALKULACJA CENY**

\_\_\_\_\_\_\_\_\_\_\_\_\_\_\_\_\_ \_\_\_\_\_\_\_\_\_\_\_\_\_\_\_\_\_\_\_

Data: ...............................................................

Nazwa wykonawcy: .......................................................................................................

 ....................................................................................................... Siedziba wykonawcy: .......................................................................................................

.......................................................................................................

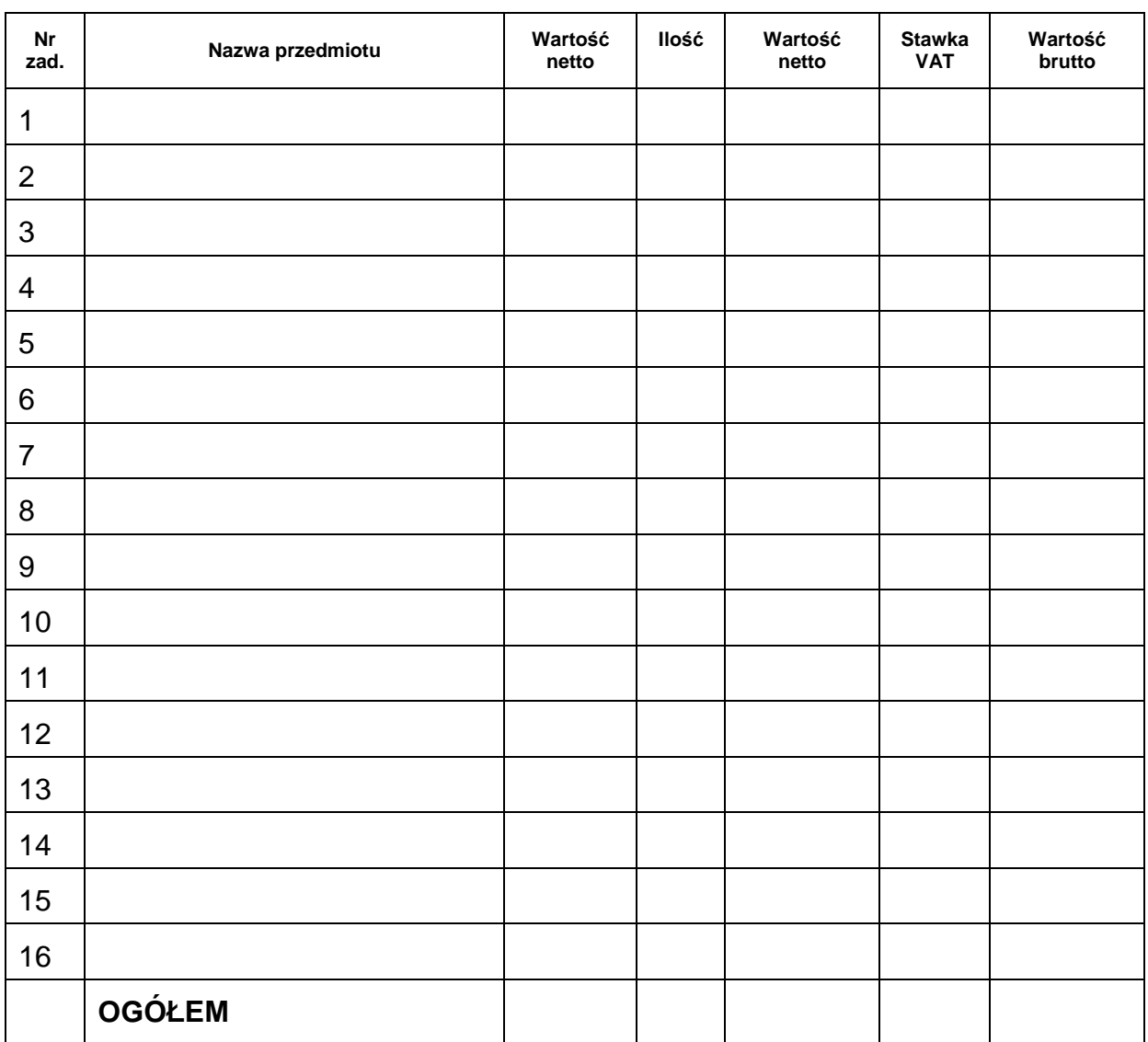

Wyliczoną wartość zamówienia z poz. OGÓŁEM należy przenieść do formularza ofertowego.

\_\_\_\_\_\_\_\_\_\_\_\_\_\_\_\_\_\_\_\_\_\_\_\_\_\_\_\_\_\_\_\_\_\_\_\_\_\_ Imiona i nazwiska osób uprawnionych do reprezentowania wykonawcy

\_\_\_\_\_\_\_\_\_\_\_\_\_\_\_\_\_\_\_\_\_\_\_\_\_\_\_\_\_\_\_\_\_\_\_\_\_\_ Czytelne podpisy osób uprawnionych do reprezentowania wykonawcy

**Załącznik nr 3** 

# **PROJEKT UMOWY KUPNA / SPRZEDAŻY NR ..................**

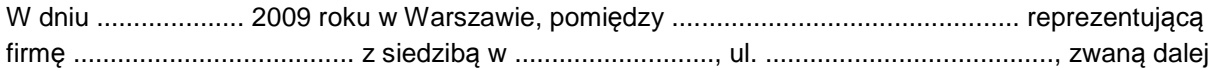

"Wykonawcą", wpisaną do ............................................................. pod numerem ................................ prowadzoną przez .................................................................................................................................,

a

Politechniką Warszawską, Wydział Mechaniczny Energetyki i Lotnictwa, Instytut Techniki Lotniczej i Mechaniki Stosowanej, 00-665 Warszawa, ul. Nowowiejska 24, zwaną dalej "Zamawiającym", reprezentowaną przez:

Dziekana Wydziału Mechanicznego Energetyki i Lotnictwa Politechniki Warszawskiej

prof. dr. hab. inż. Jerzego BANASZKA działającego z upoważnienia Rektora Politechniki Warszawskiej, oraz

Dyrektora Instytutu Techniki Lotniczej i Mechaniki Stosowanej Politechniki Warszawskiej prof. dr. hab. Inż. Krzysztofa ARCZEWSKIEGO działającego z upoważnienia Rektora Politechniki **Warszawskiej** 

(Postępowanie przeprowadzone w trybie przetargu nieograniczonego zgodnie z art. 39 Prawa Zamówień Publicznych)

została zawarta umowa o następującej treści:

§1

Wykonawca zobowiązuje się sprzedać i dostarczyć Zamawiającemu sprzęt komputerowy (zgodnie z ofertą z dnia ...................., stanowiącą załącznik do umowy)

§2

Wykonawca oświadcza, że spełnia warunki określone w art. 22, ust. 1 Prawo Zamówień Publicznych. Wykonawca ponosił będzie pełną odpowiedzialność za wszelkie szkody powstałe bezpośrednio lub pośrednio po stronie Zamawiającego, wynikłe z tytułu nieprawdziwości powyższego oświadczenia.

§3

- 1. Termin dostawy ustala się na 14 dni od daty dostarczenia zamówienia lub innych dokumentów niezbędnych do wystawienia faktury.
- 2. O dostawie sprzętu Wykonawca ma obowiązek zawiadomić Zamawiającego przynajmniej 3 dni przed jej terminem.

§4

Wykonawca dostarczy sprzęt do siedziby Zamawiającego, tj. .......................................

§5

Za wykonanie przedmiotu umowy Wykonawca otrzyma wynagrodzenie w kwocie .................. zł (słownie: ...................................................... złotych ......./100) wraz z podatkiem VAT.

§6

Zamawiający będzie się ubiegał o zastosowanie 0% stawki VAT zgodnie z ustawą o podatku od towarów i usług z dnia 11 marca 2004r. (DZ. U. Nr 54 z dn. 05.04.2004r., poz. 535, art. 83, ust. 1, pkt. 26a). Wykonawca zastosuje w wystawionej fakturze 0% stawkę VAT na wybrane produkty, po przedstawieniu przez Zamawiającego odpowiednich potwierdzeń zgodnie z art. 83 ust. 14 pkt. 1 wspomnianej ustawy.

§7

- 1. Zamawiający dopuszcza podział zamówienia na kilka dostaw, każda z osobną fakturą.
- 2. Zamawiający zobowiązuje się zapłacić należność za dostarczony sprzęt, przelewem na konto Wykonawcy, w ciągu 14 dni po otrzymaniu faktury.
- 3. Podstawę wystawienia faktury będzie stanowił protokół odbioru sprzętu określonego w §1 podpisany przez strony bez zastrzeżeń.

§8

1. Strony ustalają, że obowiązującą je formą odszkodowania będą kary umowne z następujących tytułów i w podanych wysokościach:

1. Zamawiający zapłaci Wykonawcy kary umowne:

- a) za odstąpienie od umowy z przyczyn niezależnych od Wykonawcy w wysokości 10% wartości umowy,
- 2. Wykonawca zapłaci Zamawiającemu kary umowne:
	- a) z tytułu odstąpienia od umowy z przyczyn niezależnych od Zamawiającego w wysokości 10% wartości umowy,
	- b) za zwłokę w wykonaniu przedmiotu umowy w wysokości 0.1%, o którym mowa w §5, za każdy dzień zwłoki.

2. Strony mogą domagać się odszkodowania uzupełniającego na zasadach ogólnych za szkodę przekraczającą wysokość kar umownych.

§9

- 1. Potwierdzeniem wykonania umowy będą protokoły odbioru poszczególnych dostaw podpisane zgodnie przez strony bez zastrzeżeń.
- 2. Przed przystąpieniem do odbioru Wykonawca przekaże Zamawiającemu szczegółową specyfikację elementów składowych sprzętu, kartę gwarancyjną wraz z instrukcją w języku polskim lub angielskim.
- 3. W przypadku zastrzeżeń, co do dostarczonego sprzętu Zamawiający wyznaczy Wykonawcy termin na dostarczenie sprzętu bez wad.

Wykonawca jest obowiązany dostarczyć wraz ze sprzętem instrukcję w języku angielskim lub polskim, dotyczącą korzystania ze sprzętu.

§10

Wykonawca udzieli Zamawiającemu gwarancji na przedmiot umowy.

§11

Wykonawca podejmie się wykonania czynności serwisowych w ramach gwarancji w ciągu 3 dni od momentu zgłoszenia wątpliwości. Jeśli naprawa przedłuży się powyżej 14 dni od momentu zgłoszenia, Wykonawca dostarczy sprzęt zastępczy o niegorszych parametrach.

§12

Gdy po trzeciej naprawie sprzęt nadal będzie wykazywał zgłaszaną wadę, Wykonawca wymieni wadliwy sprzęt na nowy, bez żadnej dopłaty, nawet gdyby w międzyczasie ceny na taki sprzęt uległy podwyżce.

§13

Szczegółowe warunki, w tym terminy obowiązywania gwarancji, nie mniej korzystne niż określone w §11 i §12 określają karty gwarancyjne poszczególnych elementów dostawy, stanowiące załącznik do umowy.

§14

Osobami upoważnionymi do uzgodnień technicznych oraz dokonania odbioru przedmiotu zamówienia są:

Ze strony Zamawiającego:........................................................... Ze strony Wykonawcy: ..................................................................... W sprawach nie uregulowanych w umowie będą miały zastosowanie przepisy Prawa Zamówień Publicznych i przepisy KC.

Wszelkie zmiany umowy wymagają formy pisemnej pod rygorem nieważności.

Umowę sporządzono w dwóch jednobrzmiących egzemplarzach, po jednym dla każdej ze stron.

**ZAMAWIAJĄCY WYKONAWCA** 

**Załącznik nr 4** 

**Szczegółowy opis przedmiotu zamówienia** 

**Zadanie 1** 

**Zasilacz awaryjny – 1 sztuka APC Smart-UPS 1500VA USB & Serial RM 2U 230V (SUA1500RMI2U) lub równoważny o niegorszych parametrach:** 

• Parametry na wyjściu:

§15

§17

§16

- − Moc wyjściowa: 980W / 1500 VA
- − Napięcie wyjściowe: 230V
- − Zniekształcenia napięcia wyjściowego: poniżej 5% przy pełnym obciążeniu
- − Częstotliwość napięcia wyjściowego (synchronicznie z siecią):
	- o ± 3Hz dla częstotliwości nominalnej 50 Hz
	- o ± 3Hz dla częstotliwości nominalnej 60 Hz
- − maksymalny współczynnik szczytu: 5 : 1
- − Typ przebiegu: sinusoida
- − Gniazda wyjściowe:
	- o 4x IEC 320 C13
	- o 2x IEC Jumpers
- Parametry na wejściu:
	- − Nominalne napięcie wejściowe: 230V
	- − Częstotliwość napięcia wejściowego: 50/60 Hz ± 3% (autodetekcja)
	- − Typ gniazda wejściowego: IEC-320 C14
	- − Zakres napięcia wejściowego w trybie podstawowym: 160 -286V
	- − Zmienny zakres napięcia wejściowego w trybie podstawowym: 151 302V
- Typ akumulatora: bezobsługowe baterie ołowiowo kwasowe
- Typowy czas pełnego ładowania: 3 godziny
- Typowy czas podtrzymania przy obciążeniu 50% (490 W): co najmniej 26 min.
- Typowy czas podtrzymania przy pełnym obciążeniu (980 W): co najmniej 7 min.
- porty komunikacyjne:
	- − DB-9 RS-232,
	- − Gniazdo typu SmartSlot,
	- − USB
- Diody informacyjne na panelu przednim wskazujące:
	- − stan obciążenia,
	- − stan pracy z sieci,
	- − stan pracy z baterii,
	- − stan wymiany baterii,
	- − stan przeciążenia.
- Alarm dźwiękowy:
	- − znaczne wyczerpanie baterii podczas pracy na baterii (konfigurowalne przez użytkownika)
- Energia przepięcia: 480 Dżuli
- Typ obudowy: Rack 19"
- Wysokość w szafie przemysłowej: 2U
- Kolor: czarny
- Wyposażenie:
	- − klamry do montażu w szafach typu Rack
	- − wsporniki montażowe do szaf typu Rack
	- − kabel do sygnalizacji RS-232
	- − Kabel USB
	- − Podręcznik użytkownika
	- − CD z oprogramowaniem
	- − kabel zasilający:
		- o wyjście: IEC 320 C14
		- o wejście: Schuko CEE 7 / EU1-16P
		- o długość: 2.5 m
	- − min. jeden kabel umożliwiający podłączenie urządzenia zabezpieczanego (IEC 320 C13/C14 długość min. 1,5 m)
- Funkcja automatycznego testu

# Oznaczenie sprawy **53/1132/2009**

- Funkcja automatycznego uruchomienia podłączonego sprzętu po wznowieniu zasilania z sieci elektrycznej
- Możliwość zimnego startu
- Potwierdzenia zgodności: Znak C,CE,EN 50091-1,EN 50091-2,TUV,VDE.
- Zgodność z normami: UL, FCC, CE i C-Tick
- Okres gwarancji: 2 lata naprawy albo wymiana
- Zgodność środowiskowa: RoHS 7b Exemption

#### **Serwer – 1 sztuka DELL PowerEdge R200 lub równoważny o niegorszych parametrach:**

- Procesor (Quad Core Intel Xeon X3370, 3.0GHz, 2x6MB Cache, 1333MHz FSB):
	- − częstotliwość taktowania: 3 GHz
	- − Wielkość pamięci Cache L2: 2x6 MB
	- − liczba rdzeni: 4
	- − 64 bitowy
	- − maksymalna wartość TDP: 95 W
	- − proces produkcji: 45 nm
	- − minimalna efektywna częstotliwość taktowania magistrali FSB: 1333 MHz
	- − wbudowana obsługa Execute Disable Bit
	- − wbudowana obsługa technologii wirtualizacyjnej
- Obudowa: Rack 19" wyposażona w układ chłodzenia i zasilacz na napięcie zasilające 230 V 50 Hz
- Pamięć :
	- − ilość: 8 GB (4x2 GB Dual Ranked Dimm)
	- − typ: ECC DDR-2 800MHz
- Płyta główna:
	- − obsługująca wymieniony procesor,
	- − wyposażona w minimum 4 gniazda pamięci ECC DDR-2 667/800 SDRAM DIMM,
	- − obsługująca minimum 8 GB pamięci,
	- − posiadająca minimum 1 wbudowana karta sieciowa typu Gigabit Ethernet,
	- − posiadająca port do podłączenia zewnętrznego monitora,
	- − posiadająca porty do podłączenia zewnętrznej klawiatury i myszki.
- Bez zainstalowanego fabrycznie systemu operacyjnego
- Sterowniki dla systemu Linux 64-bit: płyta CD/DVD lub możliwość ściągnięcia (bez dodatkowych opłat) ze strony WWW
- Obsługiwany przez dostępne na rynku darmowe dystrybucje systemu linux (np. na Fedorę 11)
- Dyski twarde:
	- − 2x 500 GB skonfigurowane w trybie Raid 1,
	- − predkośc obrotowa dysków: 7200 obrotów na minute,
	- − format obudowy: 3,5",
	- − typ interfejsu: SATA.
	- Wewnętrzna karta kontrolera RAID:
		- − typ: SAS 6iR,
		- − typ złącza PCI-Express.
		- − obsługa dwóch dysków SATA.
- Karta typu riser ze wsparciem dla PCI-E (1xPCI-E x8, 1xPCI-E)
- Dodatkowa karta sieciowa typu: Broadcom NetXtreme 5721 Single Port Gigabit Ethernet NIC, Cu, PCIe x1
- Wewnętrzny napęd DVD-ROM z interfejsem SATA
- Szyny montażowe do szafy rack typu "Versa rails static" dla 4 metalowych raków ewentualnie

1 szt. półka 19"/1U/650mm, nośność minimum 80kg

- Kabel zasilający typu IEC 320 C13/C14 do podłączenia do zasilacza UPS
- 3 letnia gwarancja podstawowa w następnym dniu roboczym

#### **Router – 2 sztuki**

#### **Linksys Wireless-G Router WRT54GC (WRT54GC-EU) lub równoważny o niegorszych parametrach:**

- Porty/przyciski:
	- − WAN 10/100 RJ-45
	- − 4x 10/100 LAN RJ-45
	- − 1x port zasilania
	- − 1x port SMA
	- − 1x przycisk reset
- Typ okablowania: UTP CAT 5
- Wbudowany czteroportowy switch FastEthernet
- Diody LED: zasilanie, internet, połaczenie bezprzewodowe, Ethernet (1, 2, 3, 4)
- Zgodny ze standardami: IEEE 802.3, IEEE 802.3u, **IEEE 802.11g**, IEEE 802.11b
- Funkcje bezpieczeństwa: zapora SPI (Stateful Packet Inspection)
- Obsługa 13 kanałów WLAN
- Przepustowość danych: 54 Mbps
- Chipset radiowy firmy Marvel
- Zabezpieczenia sieci bezprzewodowej: Wi-Fi Protected Access WPA/WPA2 dla klientów indywidualnych, WEP (128-bitowe), filtrowanie adresów MAC urządzeń bezprzewodowych
- Obsługiwane szyfrowanie: WEP 128-bit; WEP 64-bit; WPA; WPA-PSK; WPA2-AES
- Wsparcie dla IPSec Pass-Thru, PPTP oraz PPPoE, serwer / klient DHCP, Auto MDI/MDI-X, DynDNS,
- Wbudowany firewall z obsługą:
	- − blokady proxy, apletów Java, cookies, ActiveX,
	- − funkcji Block WAN request router ani hosty za nim udostępnione nie odpowiadają na wywołania ICMP,
	- − tworzenia listy hostów których dana reguła dotyczy / nie dotyczy (minimum 8 adresów MAC, 6 adresów IP, 2 zakresy adresów IP),
	- − kalendarza i czasu działania danej reguły,
	- − dodania co najmniej 4 wpisów zabronionych fraz w adresie URL stron WWW,
	- − dodania co najmniej 6 zabronionych słów kluczowe stron WWW,
	- − dodania co najmniej 4 zabronionych usług 4 wpisy określające usługi lub dowolnie zdefiniowane zakresy portów TCP/UDP,
	- − informowania administratora o atakach DoS poprzez e-mail,
	- − NAT (Network Address Translation),
	- − tworzenia logów wywołań z i do sieci LAN,
	- − routing statyczny / dynamiczny (RIP-1 i RIP-2),
	- − DMZ Hosting strefa zdemilitaryzowana dla jednego adresu IP w LAN,
	- − MAC address cloning możliwość zdefiniowania dowolnego adresu MAC dla portu WAN.
- Konfiguracja urządzenia przez przeglądarkę WWW lokalna oraz zdalna,
- Zawartość zestawu poza routerem powinna zawierać):
	- − płyta instalacyjna CD-ROM,
	- − podręcznik użytkownika na płycie CD-ROM,
	- − zasilacz sieciowy,
	- − przewód do podłączenia sieci Ethernet.

Oznaczenie sprawy **53/1132/2009** 

- Certyfikaty: FCC, IC-03, CE, Wi-Fi (802.11b, 802.11g), WPA
- 3 lata gwarancji producenta

## **Zadanie 2**

#### **Komputer przenośny – 1 sztuka**

#### **Dell Vostro 1320 lub równoważny o niegorszych parametrach:**

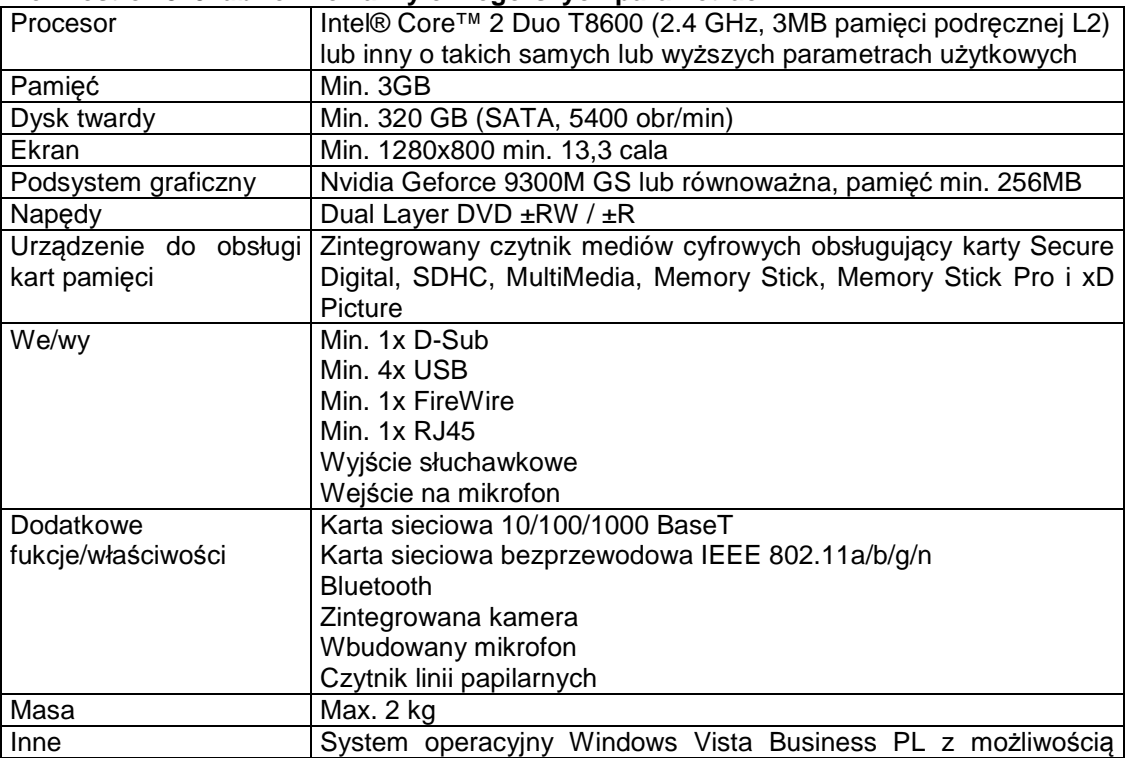

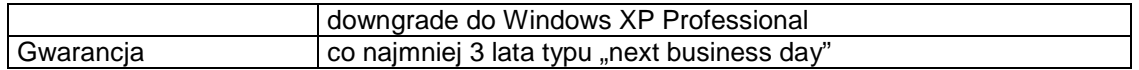

#### **Przełącznik sieciowy 1 – 3 sztuki**

**3Com 4210 52 porty lub równoważny o niegorszych parametrach:** 

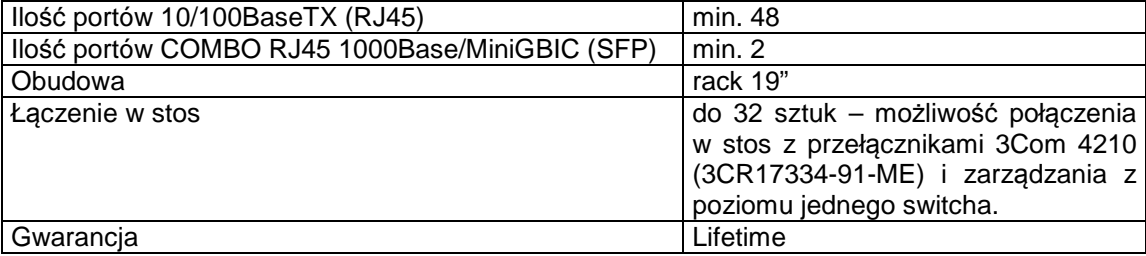

#### **Przełącznik sieciowy 2 – 5 sztuk**

#### **3Com 4210 52 porty z modułem 3CFP91 lub równoważny o niegorszych parametrach:**

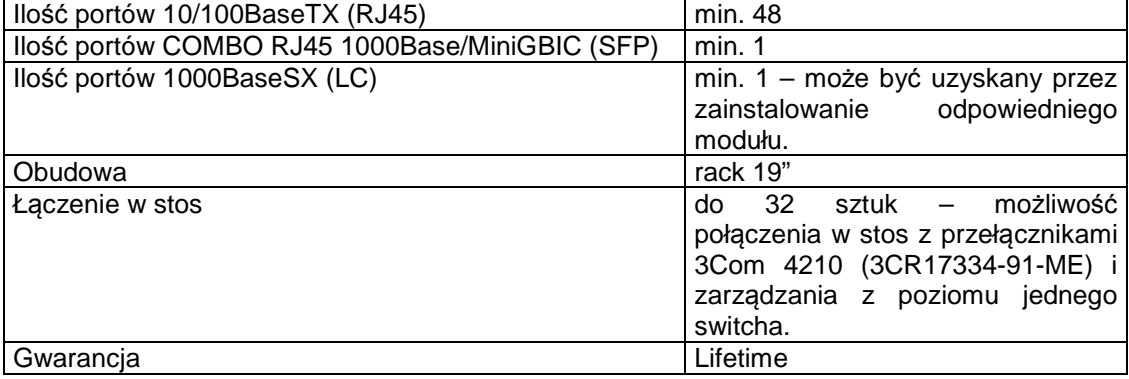